## Find an HP authorized service center near you

Please call before visiting a service center.

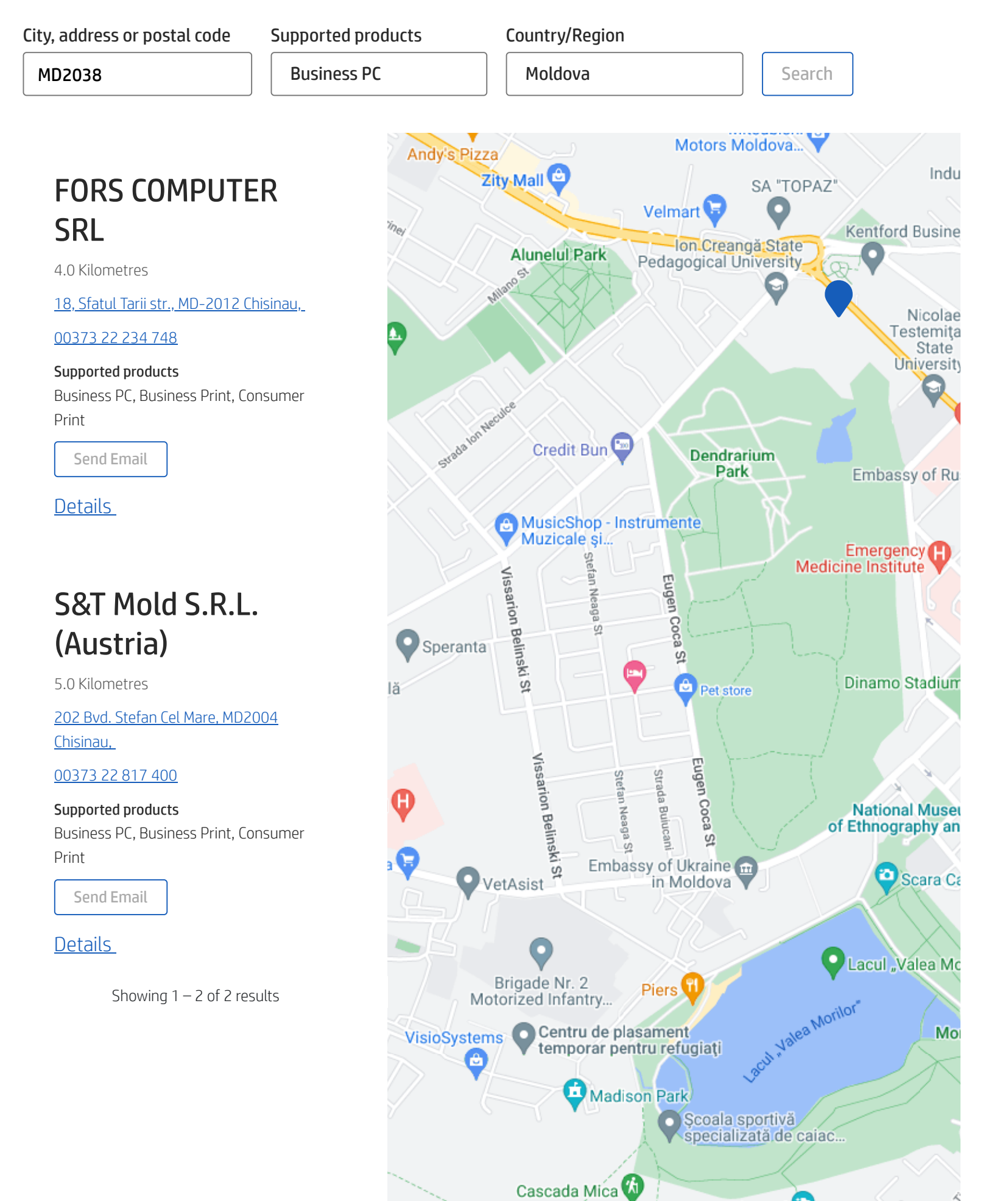

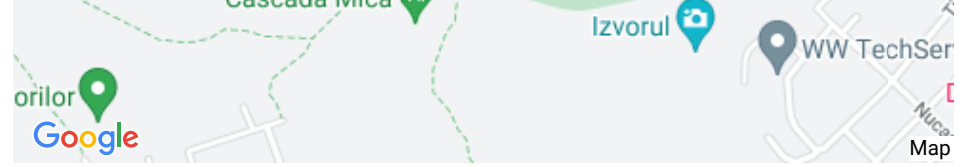

Country/Region: **ED [United](javascript:void(0)) States** 

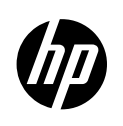

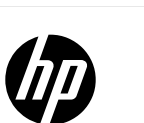

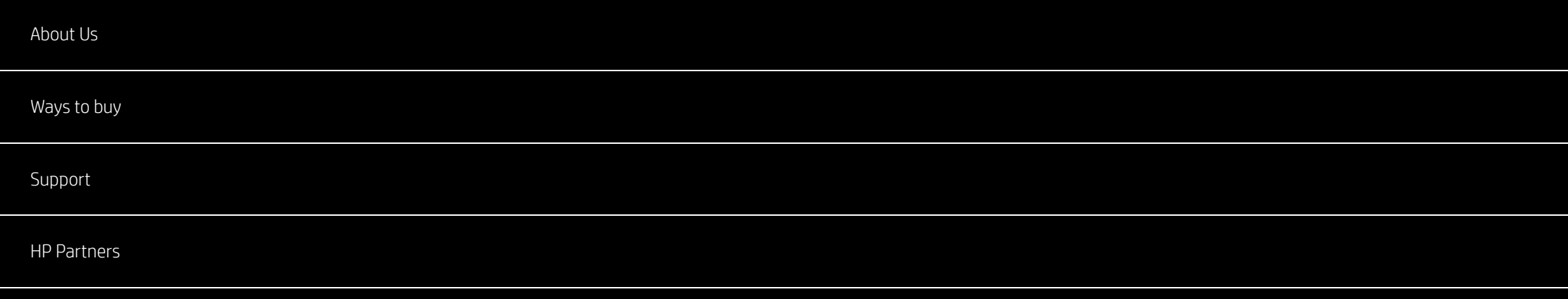